## **Umrahmte Felder bitte ausfüllen**

## **Arzneimittel**

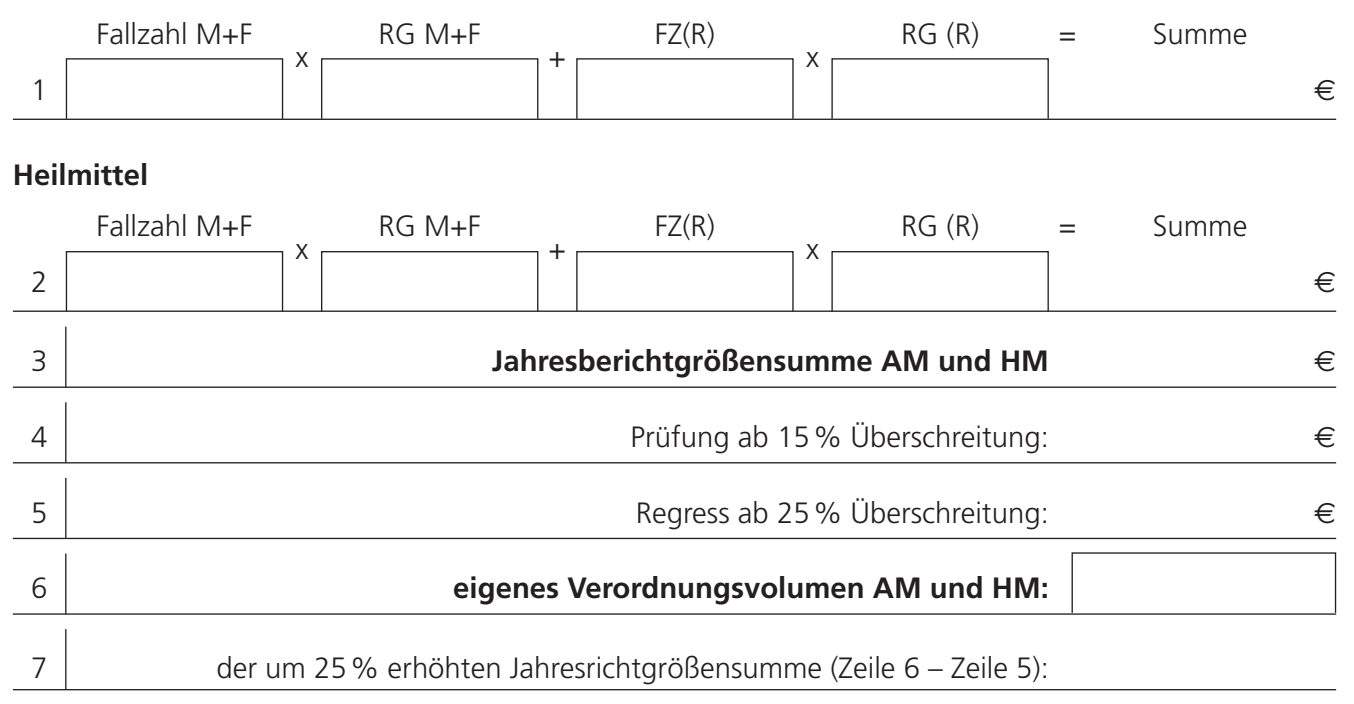

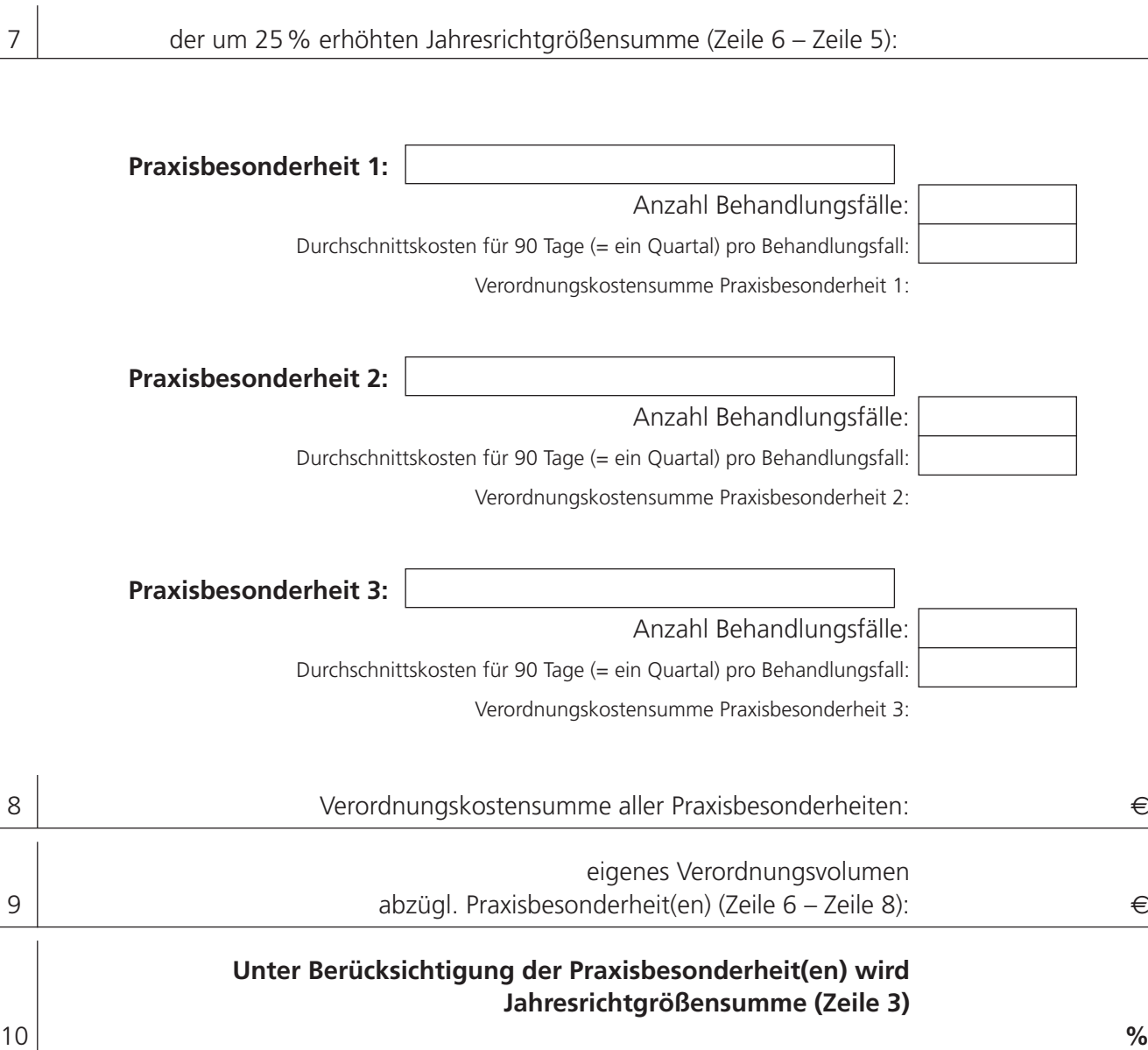